### MATHEMATICAL TRIPOS Part III

Monday, 1 June, 2015 9:00 am to 12:00 pm

### PAPER 33

### APPLIED STATISTICS

Attempt no more than **FOUR** questions, with at most **THREE** from Section A.

There are **SIX** questions in total. The questions carry equal weight.

#### STATIONERY REQUIREMENTS SPECIAL REQUIREMENTS

Cover sheet None Treasury Tag Script paper

You may not start to read the questions printed on the subsequent pages until instructed to do so by the Invigilator.

### SECTION A

1

Suppose that  $\mathbf{Y} = (Y_1, \ldots, Y_n)^T$  satisfies  $\mathbf{Y} = X\boldsymbol{\beta} + \boldsymbol{\varepsilon}$ , where X is a known  $n \times p$  matrix  $(p < n)$ ,  $\boldsymbol{\beta} = (\beta_1, \ldots, \beta_p)^T$  is unknown,  $\boldsymbol{\varepsilon} = (\varepsilon_1, \ldots, \varepsilon_n)^T$  where  $\varepsilon_1, \ldots, \varepsilon_n$ are independent normally distributed random variables with mean zero and variance  $\sigma^2$ (unknown), and where <sup>T</sup> denotes the transpose. Assume that  $X^T X$  is invertible. Find  $\hat{\boldsymbol{\beta}}$ that minimises  $R(\boldsymbol{\beta}) = (\mathbf{Y} - X\boldsymbol{\beta})^T(\mathbf{Y} - X\boldsymbol{\beta})$ . Define the fitted values  $\hat{\mathbf{Y}}$  and show that  $\hat{\mathbf{Y}} = H\mathbf{Y}$  for some suitable matrix H (which you should specify in terms of X) satisfying  $H^T = H$  and  $HH = H$ . Define the residuals  $\hat{\epsilon}$  and show that  $\hat{\epsilon}^T \hat{\epsilon} = \mathbf{Y}^T G \mathbf{Y}$  for some matrix G satisfying  $G^T = G$  and  $GG = G$ . Find cov $(\hat{\varepsilon}, \hat{\mathbf{Y}})$ .

An investigation is carried out into the use of a windmill to generate electricity. There are 25 observations of the electrical output together with the corresponding values of the wind velocity. In the (edited) R output below, the electrical outputs and wind velocities are in output and velocity, respectively. Figure 1 shows a plot of the data and various residual plots. For these plots, res1, res2 and res3 contain the residuals from models wind1.lm, wind2.lm and wind3.lm, respectively. The corresponding fitted values are in fit1, fit2 and fit3.

Write down the algebraic form of the model fitted in wind1.lm. Several numerical values in the output to the directive anova(wind1.lm) have been replaced by asterisks. Write down what these numerical values should be. Explain how the value of Multiple R-squared is calculated.

With reference to the plots, explain why the model wind2. Im is fitted to the data. Write down the algebraic form of the model fitted in wind2.lm. What hypothesis is being tested in the line marked (A) in the output? Carry out this test in detail, and give your conclusion.

Compare the models wind2.lm and wind3.lm. What further information or plots would help you to compare the adequacy of these two models?

```
> wind1.1m <- lm(output~velocity)
> anova(wind1.lm)
         Df Sum Sq Mean Sq F value Pr(>F)
velocity * 8.9296 * 160.26 7.546e-12
Residuals * 1.2816 0.0557
> summary(wind1.lm)
 <output omitted>
Multiple R-squared: 0.8745
> velocity2 <- velocity*velocity
> wind2.1m <- lm(output~velocity+velocity2)
```
> summary(wind2.lm) Estimate Std. Error t value Pr(>|t|) (Intercept) -1.155898 0.174650 -6.618 1.18e-06 velocity 0.722936 0.061425 11.769 5.77e-11 velocity2 -0.038121 0.004797 -7.947 6.59e-08 (A) Residual standard error: 0.1227 on 22 degrees of freedom Multiple R-squared: 0.9676 F-statistic: 328.3 on 2 and 22 DF, p-value: < 2.2e-16 > velocity3 <- 1/velocity > wind3.1m <- lm(output~velocity3) > summary(wind3.lm) Estimate Std. Error t value Pr(>|t|) (Intercept) 2.9789 0.0449 66.34 <2e-16 velocity3 -6.9345 0.2064 -33.59 <2e-16 Residual standard error: 0.09417 on 23 degrees of freedom Multiple R-squared: 0.98 F-statistic: 1128 on 1 and 23 DF, p-value: < 2.2e-16

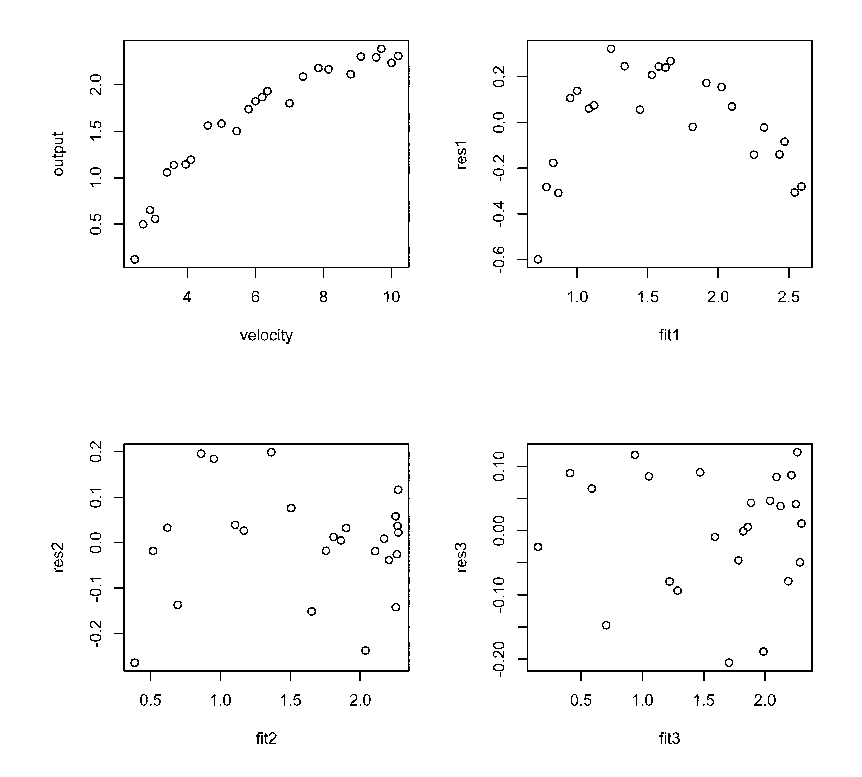

Figure 1: Plot of the data and various residual plots

2

A scientist carried out an experiment to investigate the effects of age and different processing methods on the recall of a list of words. There were fifty subjects in each of two age groups (Younger and Older). The subjects were randomly assigned to five processing groups, labelled A, B, C, D and E, in such a way that there were ten of each age group in each processing group. Each processing group was asked to process the words in a different way, then each subject was asked to write down as many words as they could remember, and the number of words correctly recalled was recorded for each subject. The first two and the last two lines of the data are shown below:

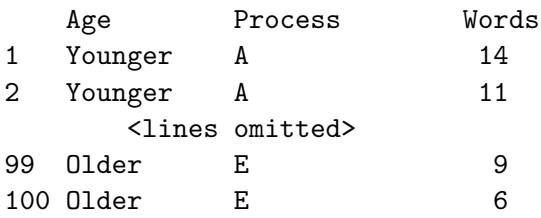

The left-hand number is the subject number, Age is a factor with two levels Younger (between the ages of 18 and 30) and Older (between the ages of 55 and 65), Process is a factor with five levels A, B, C, D and E. The (edited) R output below refers to statistical analysis of the above data. The default constraints in R are used.

For the model memory1.lm, write down the algebraic form of the model, defining your notation and writing down all assumptions. For this model, find the estimated mean number of words correctly recalled by an older subject in group A and explain how to obtain a 95% confidence interval for this estimate.

Write down the algebraic form of the model fitted in memory2.1m. Carry out a statistical test to determine which of the two models is preferable, stating the null hypothesis, the test statistic, the null distribution of the test statistic, and whether or not the null hypothesis should be rejected. Explain the output to the directive summary (memory 2.1m) in detail, and describe the effects of age and processing method on the correct recall of words.

The scientist later tells the statistician that groups A and C are in fact using methods of type I, groups B and E are using methods of type II, and group D is using a method of type III. Explain how to test whether this reduced number of categories of processing method is adequate.

Part III, Paper 33

#### **XX** UNIVERSITY OF CAMBRIDGE

> memory1.lm <- lm(Words~Age + Process) > summary(memory1.lm) Coefficients: Estimate Std. Error t value Pr(>|t|) (Intercept) 11.3500 0.7632 14.871 < 2e-16 AgeYounger 3.1000 0.6232 4.975 2.94e-06 ProcessB -6.1500 0.9853 -6.242 1.24e-08 ProcessC 2.6000 0.9853 2.639 0.00974 ProcessD 2.7500 0.9853 2.791 0.00636 ProcessE -5.6500 0.9853 -5.734 1.18e-07 > memory2.lm <- lm(Words ~ Age\*Process) > anova(memory2.lm) Df Sum Sq Mean Sq F value Pr(>F) Age 1 240.25 240.25 29.9356 3.981e-07 Process 4 1514.94 378.74 47.1911 < 2.2e-16 Age:Process 4 190.30 47.58 5.9279 0.0002793 Residuals 90 722.30 8.03 > summary(memory2.lm) Estimate Std. Error t value Pr(>|t|) (Intercept) 11.0000 0.8959 12.279 < 2e-16 AgeYounger 3.8000 1.2669 2.999 0.00350 ProcessB -4.0000 1.2669 -3.157 0.00217 ProcessC 2.4000 1.2669 1.894 0.06139 ProcessD 1.0000 1.2669 0.789 0.43201 ProcessE -4.1000 1.2669 -3.236 0.00170 AgeYounger:ProcessB -4.3000 1.7917 -2.400 0.01846 AgeYounger:ProcessC 0.4000 1.7917 0.223 0.82385 AgeYounger:ProcessD 3.5000 1.7917 1.953 0.05387 AgeYounger:ProcessE -3.1000 1.7917 -1.730 0.08702

5

Residual standard error: 2.833 on 90 degrees of freedom Multiple R-squared: 0.7293 F-statistic: 26.93 on 9 and 90 DF, p-value: < 2.2e-16

3

(a) Let Y be a Poisson random variable with density function

$$
f(k; \lambda) = \frac{\lambda^k e^{-\lambda}}{k!}; \quad k = 0, 1, 2, \dots, +\infty.
$$

Show that Y belongs to an exponential dispersion family with respect to the unknown parameter  $\lambda$ . Identify the natural parameter and the dispersion parameter. Use the results about the mean and variance of the exponential dispersion family to compute  $E[Y]$  and  $Var(Y)$ .

(b) A company is responsible for the maintenance of plumbing systems in a small town. The company is interested in exploring if the monthly number of maintenance works (monthly\_works) is related to the average temperature (avg\_temperature) and precipitation (avg\_precipitation) during the month. A Poisson regression model is fitted to analyze the relationship. The R code for the analysis and its output are given below.

Write down the algebraic form of the model fitted with the  $g1m$  command and the estimates for the parameters of the model. Using the information in the summary, deduce the number of months in which data have been collected, i.e. the number of observations in the dataset.

Is the model a good fit for the data? Why?

Consider the output of the anova command. What do you conclude about which variables should be considered in the prediction of the number of maintenance works?

```
> model<-glm(monthly_works ~ avg_temperature+avg_precipitations,
             family=poisson)
```

```
> summary(monthly_works)
```
Min. 1st Qu. Median Mean 3rd Qu. Max. 39.00 49.75 54.00 52.71 57.25 71.00

> summary(model)

```
Call: glm(formula = monthly_words * avg_temperature +avg_precipitations,
   family = poisson)
```
Deviance Residuals:

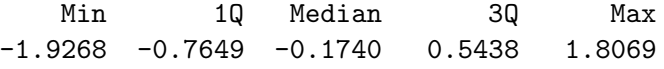

Coefficients:

```
Estimate Std. Error z value Pr(>|z|)
(Intercept) 4.079374 0.085628 47.641 < 2e-16 ***
```
**ELE UNIVERSITY OF** 7 avg\_temperature -0.006162 0.001844 -3.342 0.000833 \*\*\* avg\_precipitations -0.002922 0.005988 -0.488 0.625582 --- Signif. codes: 0 \*\*\* 0.001 \*\* 0.01 \* 0.05 . 0.1 1 (Dispersion parameter for poisson family taken to be 1) Null deviance: 37.969 on 23 degrees of freedom Residual deviance: 23.527 on 21 degrees of freedom AIC: 169.2 Number of Fisher Scoring iterations: 4 > 1-pchisq(37.969,23) [1] 0.02566753 > 1-pchisq(23.527,21) [1] 0.3165361 > anova(model,test="Chisq") Analysis of Deviance Table Model: poisson, link: log Response: monthly\_works Terms added sequentially (first to last) Df Deviance Resid. Df Resid. Dev Pr(>Chi) NULL 23 37.969 avg\_temperature 1 14.204 22 23.765 0.000164 \*\*\* avg\_precipitations 1 0.238 21 23.527 0.625677 --- Signif. codes: 0 \*\*\* 0.001 \*\* 0.01 \* 0.05 . 0.1 1

4

We are interested in investigating how a response variable  $Y$  is related to 6 predictor variables  $X_1, \ldots, X_6$ . The predictor variables have been centered and scaled prior to the analysis. Given that some of the predictor variables are highly correlated, a regularized linear model is considered. We define a matrix  $X$  whose columns contain prediction variables  $X_1, \ldots, X_6$ . A ridge regression is performed using the following R code.

> library(MASS)

- $>$  lambda = seq $(0, 10, 1)$
- > model.ridge <- lm.ridge(Y ~ X,lambda=lambda)
- (a) Write down the optimization problem whose solution provides the ridge regression estimator for the parameter vector  $\beta$  and specify the analytical expression of the solution as a function of  $\lambda$  and X.
- (b) Looking at Figure 1, choose and justify an appropriate value for the parameter  $\lambda$  and report the corresponding estimates for the regression coefficients.

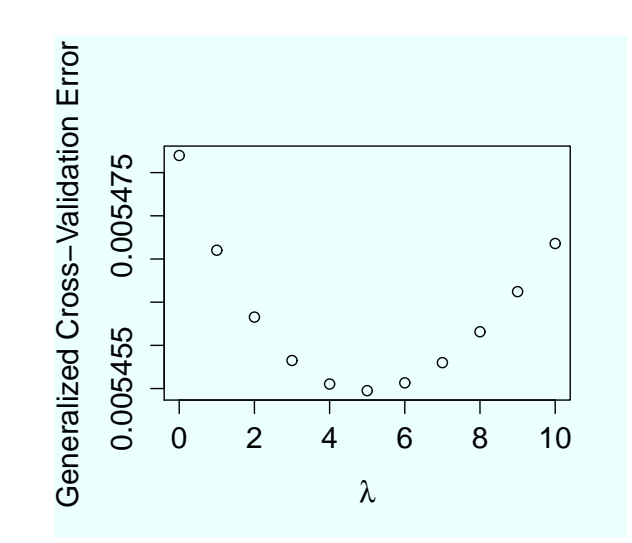

| $>$ model.ridge |             |  |  |                                                                   |  |  |                                                                               |
|-----------------|-------------|--|--|-------------------------------------------------------------------|--|--|-------------------------------------------------------------------------------|
|                 | (Intercept) |  |  |                                                                   |  |  | <b>X6</b>                                                                     |
|                 |             |  |  |                                                                   |  |  | 0 0.9348684 0.5876467 0.4180838 -0.01511242 0.11381222 0.7825645 -0.041183801 |
|                 |             |  |  |                                                                   |  |  | 1 0.9193437 0.5761795 0.4177029 -0.01453414 0.11168645 0.7700264 -0.032220247 |
|                 |             |  |  |                                                                   |  |  | 2 0.9051732 0.5653772 0.4171106 -0.01398452 0.10968893 0.7584556 -0.023970134 |
|                 |             |  |  |                                                                   |  |  | 3 0.8922286 0.5551772 0.4163366 -0.01346129 0.10780673 0.7477375 -0.016357926 |
|                 |             |  |  |                                                                   |  |  | 4 0.8803977 0.5455247 0.4154061 -0.01296245 0.10602865 0.7377744 -0.009318270 |
|                 |             |  |  |                                                                   |  |  | 5 0.8695819 0.5363716 0.4143406 -0.01248621 0.10434493 0.7284822 -0.002794344 |
|                 |             |  |  | 6 0.8596943 0.5276756 0.4131587 -0.01203099 0.10274706 0.7197886  |  |  | 0.003263490                                                                   |
|                 |             |  |  | 7 0.8506575 0.5193992 0.4118766 -0.01159535 0.10122756 0.7116305  |  |  | 0.008898781                                                                   |
|                 |             |  |  | 8 0.8424028 0.5115089 0.4105080 -0.01117799 0.09977980 0.7039536  |  |  | 0.014149896                                                                   |
|                 |             |  |  | 9 0.8348687 0.5039750 0.4090651 -0.01077776 0.09839796 0.6967100  |  |  | 0.019050763                                                                   |
|                 |             |  |  | 10 0.8280000 0.4967709 0.4075584 -0.01039359 0.09707681 0.6898579 |  |  | 0.023631494                                                                   |

Figure 1: Top: Generalized cross-validation error as function of  $\lambda$ . Bottom: Table of the ridge trace for the selected values of  $\lambda$ .

A more interpretable model can be obtained using the LASSO, which allows one to select the relevant predictor variables.

```
>library(lars)
>model.lasso<-lars(X,Y,type="lasso")
>plot(model.lasso)
```
The plot of the LASSO coefficients can be found in Figure 2.

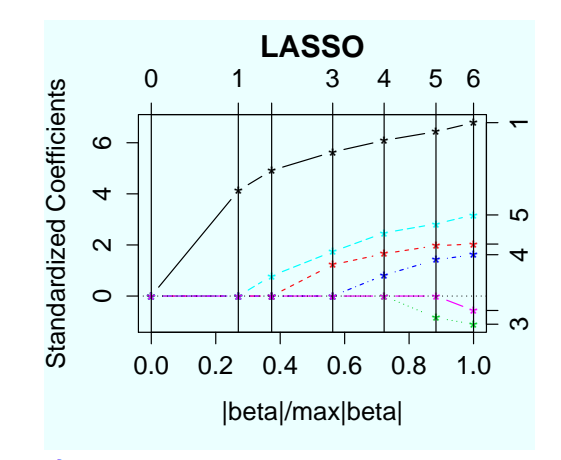

> coef(model.lasso)  $X<sub>5</sub>$  $X1$   $X2$ <br>[1,] 0.0000000 0.0000000 X1 X<sub>3</sub>  $X<sub>4</sub>$ X<sub>6</sub> 0.00000000 0.00000000 0.0000000 0.0000000  $[2, 3, 0.3573071, 0.0000000]$ 0.0000000 0.00000000 0.00000000 0.0000000  $\begin{bmatrix} 3, 1 & 0.4257203 & 0.0000000 \end{bmatrix}$ 0.00000000 0.00000000 0.1947693 0.0000000  $[4,]$  0.4881368 0.2520802 0.00000000 0.00000000 0.4284335 0.0000000 [5,] 0.5274163 0.3407763 0.00000000 0.05757327 0.6094759 0.0000000  $[6,]$  0.5571803 0.4053950 -0.01160599 0.09986493 0.6963550 0.0000000  $[7,]$  0.5876467 0.4180838 -0.01511242 0.11381222 0.7825645  $-0.0411838$ 

Figure 2: Top: Plot of the lasso coefficients as function of the fraction of the maximum  $l_1$  norm. Bottom: Table of the estimates of the coefficients at each step of the lasso algorithm, corresponding to the vertical lines numbered from 0 to 6 on the plot in the top panel.

- (c) Write down the optimization problem whose solution provides the LASSO estimator for the parameter vector  $\beta$ .
- (d) The fraction of the maximum  $l_1$  norm of the coefficients which minimizes the 10fold cross-validation error is 0.8. Looking at Figure 2, which predictors should be included in the model?

### SECTION B

5

(a) Let T be a positive continuous survival time random variable, with probability density function  $f(t)$ , survivor function  $S(t)$ , and hazard function  $h(t)$ , at  $t > 0$ . Denote the cumulative hazard function by  $H(t) = \int_0^t h(u)du$ . Derive

- (i) an expression for the mean of T,  $\mu_T$ , in terms of  $S(t)$ ;
- (ii) an expression for  $S(t)$  in terms of  $H(t)$ ; and
- (iii) the distribution of the random variable  $H(T)$ .

(b) In a study investigating the time in minutes to complete a particular computer task, one hundred adults aged 21 years old and over were randomly assigned to either perform the task in a controlled environment where Handel's Messiah oratorio was being played or in the same controlled environment but where Elgar's The Kingdom was played instead. The data collected are in the form  $(T_i, D_i)$ , where  $T_i$  represents either the time to completion of the task, if observed, or the time to giving up on the task for the ith individual, and is recorded in the variable comptime within the data-set, task.dat.  $D_i$  takes the value 0 or 1 depending on whether the task was uncompleted  $(\text{status}= 0)$  or observed to be completed (status = 1). Also recorded in the data-set task.dat are the variables group (coded 0 for The Kingdom and 1 for Messiah), age (the age of the subject in years) and gender (coded 0 for female and 1 for male).

The Researchers responsible for analysing the data decide that it is appropriate to use survival analysis techniques. They begin by producing an overall Kaplan-Meier curve to describe the completion time data. They then proceed to fit a Cox proportional hazards model and conduct diagnostics. The plots, R code and edited R output from their analyses are displayed on the subsequent pages.

- (i) From the overall Kaplan-Meier estimator of the survivor function for time to completion, work out the appropriate estimates for the median and mean completion times. What would be the impact on these estimates if the last observed completion time of 18 minutes was actually a censored observation, whilst all the other data remain the same?
- (ii) Interpret the output from the model task.coxph in the context of the study.
- (iii) Explain why the Researchers have run the R command cox.zph(task.coxph) and produced the diagnostic plot shown. What can be concluded about the Cox model fitted?

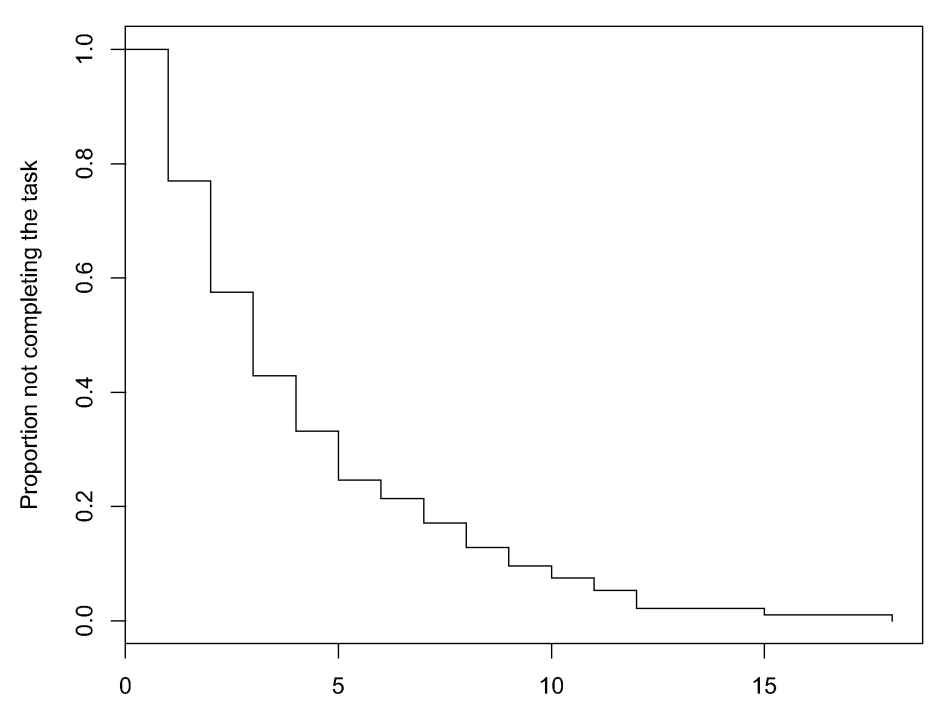

### **Overall Kaplan-Meier Survivor Function**

Time to task completion in minutes

```
> task.surv <- survfit(Surv(comptime,status)~1,data=task.dat)
```
> plot(task.surv,conf.int=F,xlab="Time to task completion in minutes", ylab=

"Proportion not completing the task", main="Kaplan-Meier Survivor Function") > summary(task.surv)

```
Call: survfit(formula = Surv(comptime, status) \tilde{ } 1, data = task.dat)
```
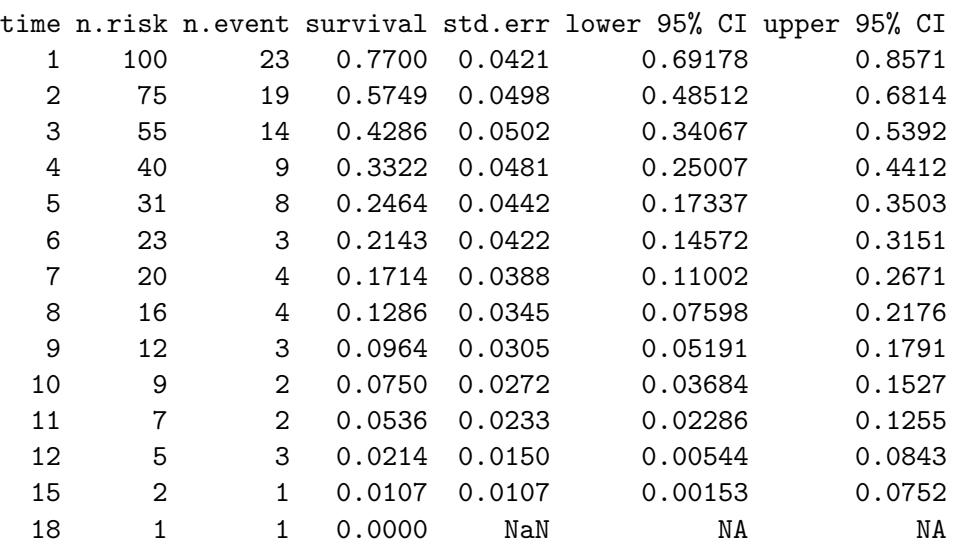

Part III, Paper 33 [TURN OVER]

**XXX** UNIVERSITY OF CAMBRIDGE

12

> task.coxph <- coxph(Surv(comptime,status)~age+gender+group,data=task.dat, method="breslow") > summary(task.coxph) Call:  $cosh(formula = Surv(comptime, status)$  age + gender + group,  $data = task.dat$ , method = "breslow") n= 100, number of events= 96 coef  $exp(coef)$  se(coef) z  $Pr(>|z|)$ age 0.006536 1.006558 0.010261 0.637 0.524136 gender -0.603547 0.546868 0.219039 -2.755 0.005861 group 0.755308 2.128266 0.226498 3.335 0.000854 -- exp(coef) exp(-coef) lower .95 upper .95 age 1.0066 0.9935 0.9865 1.0270 gender 0.5469 1.8286 0.3560 0.8401 group 2.1283 0.4699 1.3653 3.3176 > cox.zph(task.coxph) rho chisq p age 0.0718 0.5429 0.461 gender 0.0622 0.3791 0.538 group 0.0153 0.0221 0.882 GLOBAL NA 0.8135 0.846 > task.survph <- survfit(task.coxph) > summary(task.survph) # Baseline Survivor Function Table Call: survfit(formula = task.coxph) time n.risk n.event survival std.err lower 95% CI upper 95% CI 1 100 23 0.812584 0.03617 7.45e-01 0.8867 2 75 19 0.632534 0.04674 5.47e-01 0.7311 3 55 14 0.491275 0.04991 4.03e-01 0.5995 4 40 9 0.388888 0.05006 3.02e-01 0.5005 5 31 8 0.290836 0.04786 2.11e-01 0.4015 6 23 3 0.246232 0.04676 1.70e-01 0.3573 7 20 4 0.190023 0.04367 1.21e-01 0.2982 8 16 4 0.138653 0.03879 8.01e-02 0.2399 9 12 3 0.100551 0.03389 5.19e-02 0.1947 10 9 2 0.074829 0.02976 3.43e-02 0.1632 11 7 2 0.048641 0.02456 1.81e-02 0.1308 12 5 3 0.018487 0.01423 4.09e-03 0.0836 15 2 1 0.006598 0.00879 4.85e-04 0.0898 18 1 1 0.000794 0.00209 4.58e-06 0.1377

#### **XXX** UNIVERSITY OF CAMBRIDGE

```
> round(task.survph$surv,4)
 [1] 0.8126 0.6325 0.4913 0.3889 0.2908 0.2462 0.1900 0.1387 0.1006 0.0748
[11] 0.0486 0.0185 0.0066 0.0008
> H0.hat <- -log(task.survph$surv)
> round(H0.hat,4)
[1] 0.2075 0.4580 0.7108 0.9445 1.2350 1.4015 1.6606 1.9758 2.2971 2.5925
[11] 3.0233 3.9907 5.0210 7.1385
> task.survph$time
[1] 1 2 3 4 5 6 7 8 9 10 11 12 15 18
\rightarrow> task.coxph$y
 [1] 2 1 1 8 1 3 1 4 3 2 8 1 2 1+ 8 1 3 1
[19] 5 1 1+ 1 1 4 7 3 3 2+ 3+ 2 12 6 9 3 6 4
[37] 3 1 1 2 1 3 2 3 2 4 6 10 11 5 4 12 5 3
[55] 4 1 1 11 1 1 4 5 2 2 3 4 2 1 15 8 4 18
 [73] 3 5 5 3 2 5 10 1 1 7 1 2 9 2 2 2 1 2
[91] 7 7 2 5 2 2 1 9 12 3
> position <- match(task.coxph$y[,1],task.survph$time)
> position
 [1] 2 1 1 8 1 3 1 4 3 2 8 1 2 1 8 1 3 1 5 1 1 1 1 4 7
[26] 3 3 2 3 2 12 6 9 3 6 4 3 1 1 2 1 3 2 3 2 4 6 10 11 5
[51] 4 12 5 3 4 1 1 11 1 1 4 5 2 2 3 4 2 1 13 8 4 14 3 5 5
[76] 3 2 5 10 1 1 7 1 2 9 2 2 2 1 2 7 7 2 5 2 2 1 9 12 3
> H.hat <- H0.hat[position]*exp(task.coxph$linear.predictor)
>
> qqplot(rexp(100),H.hat,main="Diagnostic Plot")
> abline(a=0,b=1)
```
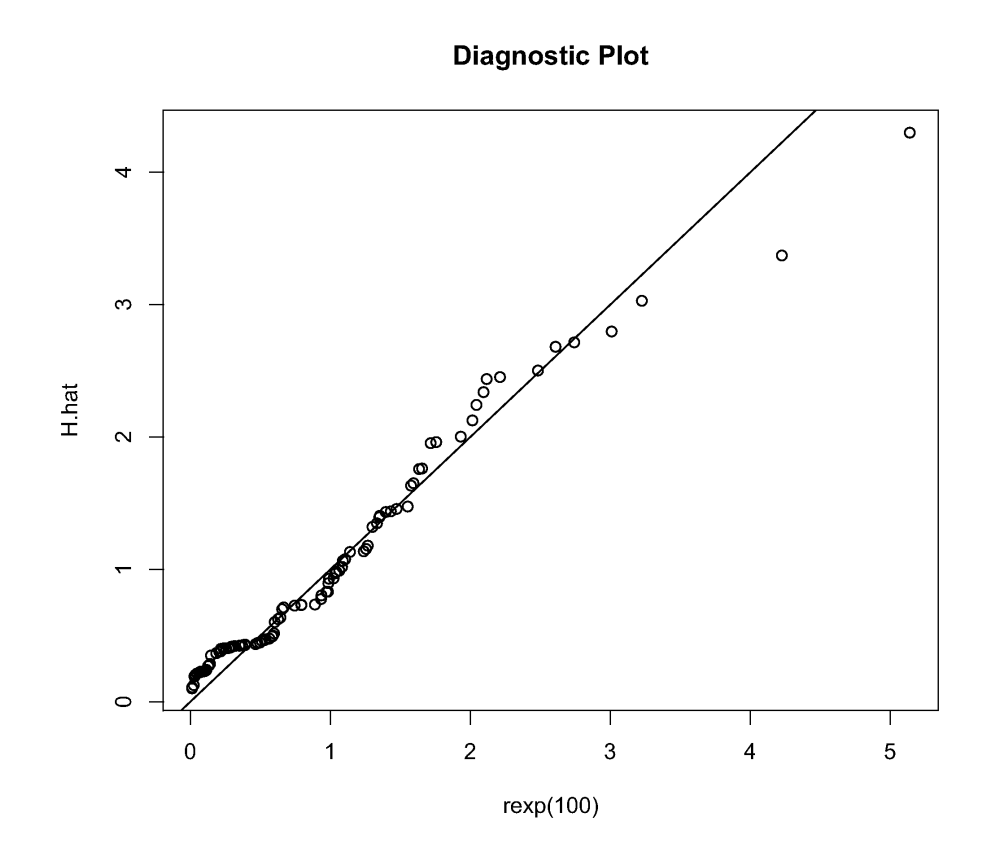

Part III, Paper 33

# **國國 UNIVERSITY OF**<br>**電</mark>ア CAMBRIDGE**

6

(a) Let  $y_1, \ldots, y_n$  be realisations of n independent random variables from a finite normal mixture distribution with  $k$  components and  $k$  Gaussian densities where the means are different but the variances are equal. Explain how an E-M algorithm can be used to obtain the maximum likelihood estimates of the unknown parameters (i.e. the mixture probabilities, the means and the variance). Explicit expressions for the parameter updates in the M-step of the algorithm to compute the maximum likelihood estimates are required.

(b) A Research Nurse collects data on body mass index (defined as the ratio of weight in kg to height squared in  $m^2$ ), age and gender from 500 patients in a GP practice. He is interested in determining whether patients, after taking account of their age (in years) and gender, can be clustered into different groups based on their body mass index (bmi). He realises that he does not know how he should go about addressing this problem and therefore approaches a member of staff at the Statistical Laboratory, who has many years of experience in applied research, with the anonymised data collected, bmi.dat. The Statistician begins by fitting a linear regression model, bmi.lm, to bmi adjusting for age and gender. After examining the results produced from this linear model and performing diagnostic checks using  $plot(bmi.lm)$ , the Statistician decides to examine the residuals further.

By looking at the provided R code, edited R output and plots from the Statistician's analysis, discuss what was done by the Statistician. You need to give sensible explanations for the analysis strategy adopted by the Statistician, including whether the underlying assumptions being made are justifiable. (Detailed derivations of the underlying techniques are not required.)

(c) Which of the three models used for analysing the residuals best fit these data? You need to justify your answer.

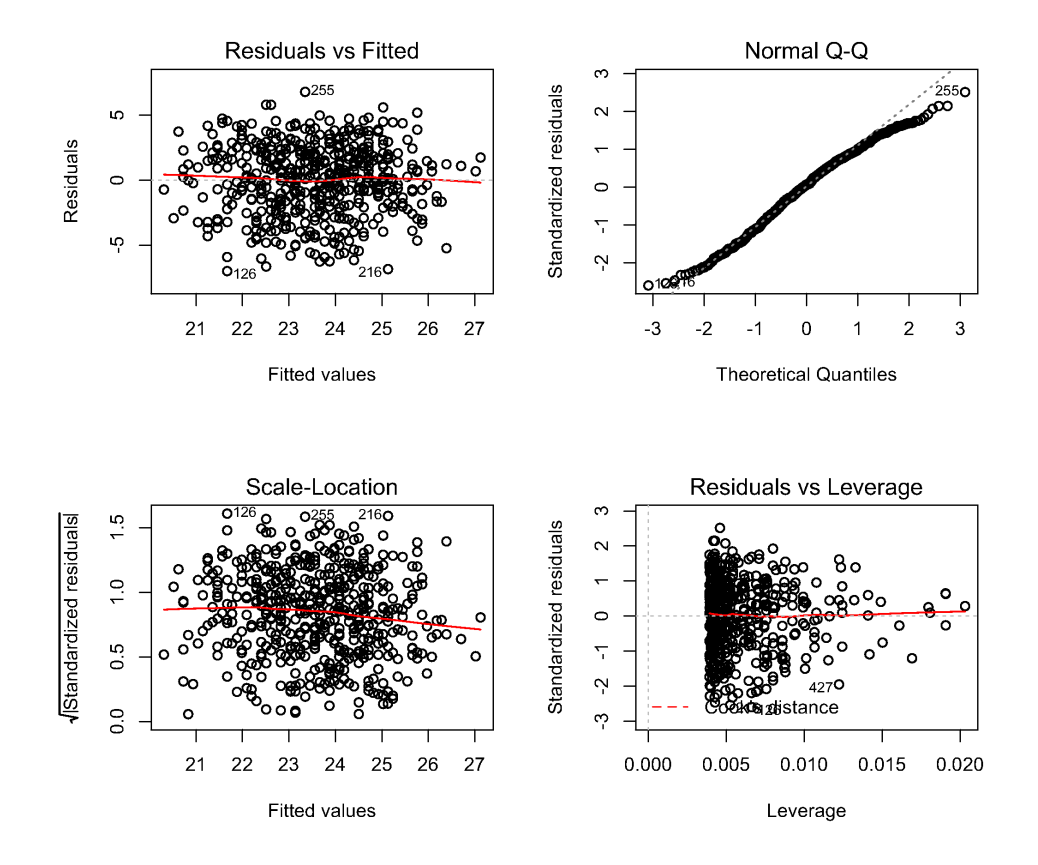

> bmi.lm <- lm(bmi~age+gender,data=bmi.dat) > summary(bmi.lm) Call:  $lm(formula = bmi$   $\tilde{a}$  age + gender, data = bmi.dat) Residuals: Min 1Q Median 3Q Max -6.9939 -1.8781 0.1901 2.0450 6.7899 Coefficients: Estimate Std. Error t value Pr(>|t|) (Intercept) 27.01675 0.52180 51.776 < 2e-16 \*\*\* age -0.10483 0.01232 -8.506 < 2e-16 \*\*\* gender 1.47031 0.24186 6.079 2.41e-09 \*\*\* --- Signif. codes: 0 \*\*\* 0.001 \*\* 0.01 \* 0.05 . 0.1 1 Residual standard error: 2.704 on 497 degrees of freedom Multiple R-squared: 0.18,Adjusted R-squared: 0.1767 F-statistic: 54.53 on 2 and 497 DF, p-value: < 2.2e-16

```
XXX UNIVERSITY OF
 CAMBRIDGE
                               17
> par(mfrow=c(2,2))
> plot(bmi.lm) # command to produce the residual plots
> bmi.resid <- residuals(bmi.lm)
> summary(lm(bmi.resid~1))
Call:
lm(formula = bmi.read ~ 1)Residuals:
   Min 1Q Median 3Q Max
-6.9939 -1.8781 0.1901 2.0450 6.7899
Coefficients:
            Estimate Std. Error t value Pr(>|t|)
(Intercept) -1.986e-17 1.207e-01 0 1
Residual standard error: 2.698 on 499 degrees of freedom
> logLik(lm(bmi.resid~1))
'log Lik.' -1205.25 (df=2)
> library(MASS)
> par(mfrow=c(1,2))
> truehist(bmi.resid,20,xlim=c(-10,10),ymax=0.2,col=0,main="Histogram of Residuals")
# E-M algorithm for Mixture of Normals with equal variances
> EM.Normeqvar(bmi.resid,pi=c(0.3,0.7),mu=c(-2,2),sigma2=3,iterations=100)
[1] "pi1" "pi2" "mu1" "mu2" "sigma2" "log-likelihood"
[1] 0.4007 0.5992 -2.4642 1.6477 3.2052 -1195.4134
[1] 0.3916 0.6084 -2.4932 1.6046 3.2649 -1194.9732
.
.
.
[1] 0.3317 0.6683 -2.7844 1.3819 3.4175 -1193.8265
[1] 0.3317 0.6683 -2.7844 1.3819 3.4175 -1193.8265
> EM.Normeqvar(bmi.resid,pi=c(0.2,0.4,0.4),mu=c(-3.7,-0.45,2.3),sigma2=2,iterations=100)
[1] "pi1" "pi2" "pi3" "mu1" "mu2" "mu3" "sigma2" "log-likelihood"
[1] 0.2050 0.3922 0.4029 -3.7564 -0.4556 2.3546 2.0585 -1192.3087
[1] 0.2044 0.3934 0.4022 -3.7545 -0.4559 2.3541 2.0729 -1192.2953
.
.
.
[1] 0.2051 0.3926 0.4023 -3.7306 -0.4417 2.3329 2.1448 -1192.2715
[1] 0.2051 0.3926 0.4023 -3.7306 -0.4417 2.3329 2.1448 -1192.2715
> x < - seq(-10,10,0.2)
```
- > mixdens2 <- 0.3317\*dnorm(x,-2.7844,sqrt(3.4175))+0.6683\*dnorm(x,1.3819,sqrt(3.4175))
- > mixdens3 <- 0.2051\*dnorm(x,-3.7306,sqrt(2.1448))+0.3926\*dnorm(x,-0.4417,sqrt(2.1448)) +0.4023\*dnorm(x,2.3329,sqrt(2.1448))
- > bmi.mix2 <- list(x=x,y=mixdens2)
- > bmi.mix3 <- list(x=x,y=mixdens3)
- > truehist(bmi.resid,20,xlim=c(-10,10),ymax=0.2,col=0)
- > lines(bmi.mix2,col=2,lty=2)
- > lines(bmi.mix3,col=4,lty=3)
- > legend(3.5,0.2,c("Norm mix 2", "Norm mix 3"), lty=c(1,2),col=c(1,2))

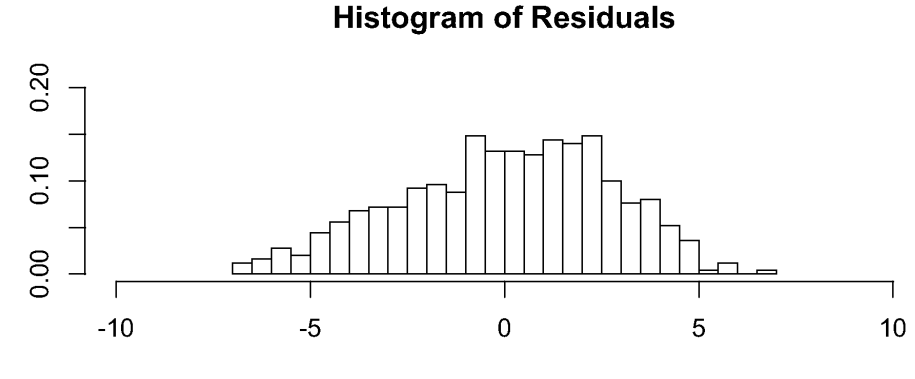

bmi.resid

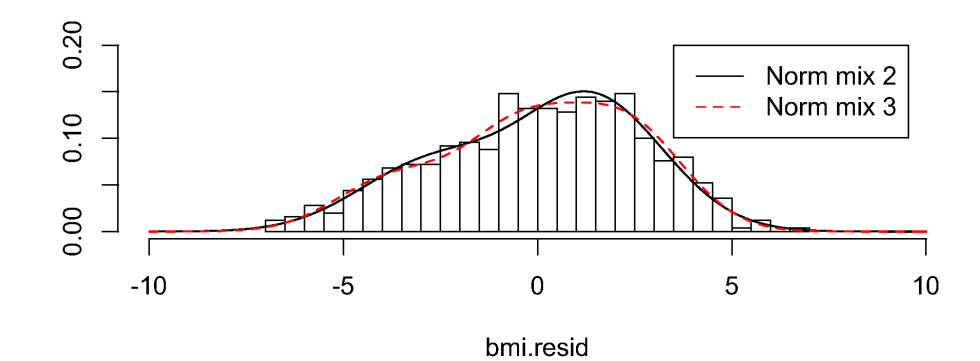

END OF PAPER